**PhotoGrid Активированная полная версия With Keygen Скачать бесплатно X64 [2022-Latest]**

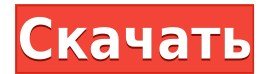

**PhotoGrid Crack+ Free**

PhotoGrid Crack Keygen — бесплатное приложение для упорядочивания цифровых фотографий. Вы можете настроить порядок изображений и добавить выбор стиля и цвета границы. Вы также можете повысить резкость краев изображения. Возможности Фотогрида: Расположите изображения, чтобы сделать фотоколлаж Самый простой способ упорядочить изображения — выбрать их из списка. Вы можете использовать

функцию Auto Arrange программы, чтобы быстро исправить порядок изображений, или использовать кнопку Arrange Pictures, чтобы выполнить упорядочение вручную. Вы можете скруглить углы изображения или отрегулировать расстояние между фотографиями. Вы можете управлять стилем и цветом границы. Сделайте края изображения более четкими, чтобы улучшить визуальную привлекательность фотографий. Выберите стиль границы, который визуально увеличивает или уменьшает область изображения. Скриншоты Фотосетки: (нажмите, чтобы увеличить) Системные требования PhotoGrid: Окна Платформы: Windows 98/ME/NT/2000/XP Разрешение экрана: 320x320 или 640x480 Память: 25 Мб

ОЗУ Жесткий диск: 200 Мб Окна Платформы: Windows 98/ME/NT/2000/XP Разрешение экрана: 320x320 или 640x480 Память: 25 Мб ОЗУ Жесткий диск: 200 Мб Как установить PhotoGrid: Извлеките сжатые файлы. Запустите настройку. При появлении запроса введите ключ продукта. Сделанный. PhotoGrid Скачать Бесплатно Раздел 1 - Установка и настройка 1. Нажмите кнопку «Загрузить» выше, чтобы начать бесплатную загрузку PhotoGrid. 2. После сохранения файла запустите загруженный файл Install.bat. 3. Следуйте инструкциям для завершения установки. Раздел 2. Лицензионное соглашение и условия использования Прежде чем продолжить, прочтите и примите

лицензионное соглашение. Ваша загрузка начнется сразу после того, как вы нажмете кнопку выше. После сохранения файла дважды щелкните загруженный файл Installer.msi, чтобы установить PhotoGrid. 3. Следуйте инструкциям для завершения установки. ПРИМЕЧАНИЕ. Эта загрузка управляется нашим партнером DotNetToaster. Вы качаете с их сервера, а не с нашего.Лицензия и условия использования расположены в нижней части страницы DotNetToaster. Решение (я) о всеобщем доступе к правосудию, реализации протокола и дополнении к протоколу. Решение

## Редактирование и объединение изображений может стать

увлекательным

времяпрепровождением, а когда под рукой есть нужные инструменты, процесс становится еще приятнее. Если вы ищете приложение, которое может объединять в одном изображении несколько фотографий, скажем, для списка миниатюр, есть очень маленькая программа, которая может вам помочь. — это название этой легкой утилиты, которая может выполнять некоторые настройки и небольшое редактирование, чтобы все ваши цифровые изображения выглядели более привлекательными, когда они вместе. Приятный интерфейс обеспечивает быстрый доступ ко всем функциям

программного обеспечения и предлагает довольно широкий холст для размещения изображений в зависимости от типа и размера изображения. Дружественный графический интерфейс позволяет вам добавлять столько изображений, сколько вам нужно, и либо использовать функцию «Автоматическое расположение», либо создавать группы самостоятельно. Таким образом, вы можете выбрать любое количество строк, которое вам нужно, и установить значение расстояния между изображениями или отступа. Еще одна настройка, которую вы можете выполнить с помощью PhotoGrid Serial Key, включает в себя изменение краев изображения, а

точнее скругление углов, что сделает выбранные фотографии более стильными в коллаже. Если вы хотите дополнительно персонализировать множество изображений, у вас есть возможность добавить рамку, которая применяется ко всем элементам сетки. К сожалению, вы не можете выбрать одну из нескольких моделей краев, и единственная настройка, которую вы можете добавить, относится к толщине или ширине границы. Каким бы простым в использовании он ни был, кроме того факта, что набор функций несколько ограничен, PhotoGrid не может сохранять полученные изображения в общепризнанном графическом формате. Вместо этого вы получите некоторые файлы, которые можно

открыть только с помощью этого инструмента, что может отвлечь многих потенциальных пользователей. Поделиться этим отзывом Обзор 2 для PhotoGrid 1 из 5 Хорошая цена, но отсутствуют функции Опубликовано06 февраля 2009 г. Андре из Йорка Купил это программное обеспечение для моей жены, чтобы сделать несколько хороших фотографий, которые позволили бы ей выделить свои деловые и личные «цели». Насколько я знаю, она получила то, за что заплатила. Плюсы Превосходный интерфейс Конкурентная цена Редактирование изображений Минусы История заданий не записывается для каждого отдельного изображения. Нет прямого контакта с разработчиком Нет настройки расстояния между

изображениями Нет настройки ширины границы Изображения не открываются другими программами Нет прямого сохранения созданных изображений 1eaed4ebc0

PhotoGrid позволяет создавать коллекции из нескольких изображений в удобном и интуитивно понятном оконном интерфейсе. Вы можете, например, собрать фотографии поездки в отпуск или деловой встречи в простую мозаику из нескольких изображений на одном листе. С помощью этой утилиты вы можете свободно выравнивать, накладывать друг на друга, переворачивать и настраивать сшитые вместе фотографии из нескольких изображений. Программа позволяет инвертировать фотографии во время работы, и вы можете легко создавать различные макеты для коллажа. Основные возможности PhotoGrid: •

Программа позволяет выбирать из неограниченного количества изображений, устанавливать расположение фотографий на сетке и устанавливать расстояние между каждым изображением. • Программа позволяет настроить расположение фотографий в соответствии с вашими потребностями. • Вы можете автоматически расположить фотографии в различных макетах, отрегулировать расстояние между изображениями или изменить размер границ упорядоченных фотографий. • Программа позволяет создавать любое количество коллажей и включает в себя все основные функции графического редактирования: поворот, изменение размера, отражение, обрезка, изменение цвета,

изменение края и изменение прозрачности изображений. • Программа позволяет выбирать среди нескольких перекрывающихся изображений, корректировать и инвертировать их. • Вы можете легко добавить фоновый слой. • Вы можете добавить к фотографиям текстовый слой и работать с ним. • Программа не позволяет сохранять файлы, над которыми вы работали. Основы Adobe® Photoshop® CS3 Сведения об установке PhotoGrid • При установке PhotoGrid сначала необходимо загрузить файл Adobe® Photoshop® CS3.dmg. Установщик должен быть запущен на Mac. Затем вы можете следовать инструкциям по установке программного обеспечения. • Если программа установится без проблем,

вам будет предложено создать первую группу фотографий. Чтобы увидеть интерфейс для создания нового макета и сборки фотографий, выберите «Выбрать макет». • Если вы выберете макет, который должен создать PhotoGrid, вы увидите тот же интерфейс для редактирования нескольких изображений.Пожалуйста, выполните шаги по добавлению отдельных изображений и их объединению в группы, чтобы завершить создание коллажа. • Вы можете сохранить результаты как обычный файл Photoshop. • PhotoGrid включает в себя только программу, необходимую для создания коллажа. Если вы хотите, чтобы ваша окончательная фотография была в формате JPG, вам нужно будет найти

## дополнительное программное обеспечение для этого. Требования к фотосетке: • Adobe® Photoshop® CS3

• 32 МБ оперативной памяти

**What's New In PhotoGrid?**

Хотя бесплатное портативное приложение для создания слайд-шоу фотографий может быть не самым полным инструментом, который вы могли бы использовать для этой цели, возможно, его стоит поискать, если вам нужно только сделать несколько фотографий красивыми. Поиск MYSQL с использованием LIKE '%SEARCH%' У меня есть таблица с двумя столбцами: IP\_ID и ключевое слово. Я хотел бы выполнить поиск по таблице,

используя LIKE '%\$search%'. \$search = \$\_GET['ключевое слово']; \$ поиск = mysql real escape string (\$ поиск); \$sql = "SELECT \* FROM server WHERE IP\_ID LIKE '%\$search%'"; Я также безуспешно пытался поместить ключевое слово сразу после имени таблицы. Если я просто поставлю: \$sql  $=$  "BЫБЕРИТЕ  $*$  С сервера"; Он отлично работает, что заставляет меня поверить, что утверждение LIKE неверно. А: Вам нужно поместить ключевое слово после %, если вы хотите сравнить его со всем значением. Также кажется, что вы неправильно экранируете \$search. \$sql = "SELECT \* FROM server WHERE IP\_ID LIKE '%\$search%'"; А: вам нужно избежать вашей переменной \$search \$sql = "SELECT \* FROM server WHERE

IP\_ID LIKE '%". mysql\_real escape string(\$поиск). "%'"; Частотно-селективный поверхностный массив для поглощения света в инфракрасном диапазоне. Мы сообщаем об интегрированном массиве наночастиц серебра и диэлектрических наносфер на гибкой полимерной подложке, изготовленной с использованием метода прямого наноимпринтинга. Массив является хорошим кандидатом на частотноселективную поверхность (FSS), которая полезна для дистанционного зондирования инфракрасного излучения. Преимущество массива FSS заключается в использовании подложки по сравнению с массивами FSS, о которых сообщалось ранее, которые являются массивными.

Сначала мы показываем, что массив показывает характеристики настройки поглощения в ближней инфракрасной области, используя метод просвечивающей электронной микроскопии.Кроме того, показано, что расчетная эффективность поглощения матрицы для длины волны 1,55 мкм составляет более 100% во всем спектральном диапазоне 1,22–1,85 мкм. Общепризнано, что репрессия транскрипции p16INK4a является центральным механизмом, контролирующим G1/S. переход. Используя клеточную линию гепатомы крысы FM3A в качестве модельной системы, мы исследовали молекулярный механизм

Windows 7, Windows 8.1, Windows 10 (только 64-разрядные версии) или Windows Server 2008 R2 Процессор Intel Pentium G4 или AMD Athlon II 4 ГБ ОЗУ 10 ГБ свободного места на жестком диске Видеокарта, совместимая с DirectX 9.0c (включая следующие модели: Серия Radeon™ HD 2400 Серия Radeon™ HD 2600 Серия Radeon™ HD 2700 Серия Radeon™ HD 2800 Серия Radeon™ HD 2900 Серия Radeon™ HD 3800